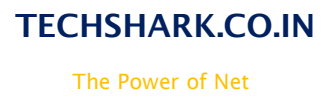

HARK

# AWS Syllabus 2018

# Fundamentalsof Cloud Computing

- ❏ Introduction to Cloud Computing
- ❏ Cloud Environment Architecture
- ❏ Cloud Computing Models

# Infrastructure & Networking

- ❏ Introduction to Amazon Web Services
- ❏ AWS Global Infrastructure
- ❏ Introduction to Network Switches & Virtual Private Cloud
- ❏ VPC & Subnets
- ❏ Internet Gateways, VPC Peering & NAT Gateways
- ❏ IP Addressing inAWS
- ❏ Understanding AWS Security Groups
- ❏ Launching our first EC2 instance
- ❏ EC2 instance types & Pricing Models

#### **Storage**

- ❏ Introduction to Block & Object storage mechanism
- ❏ Introduction to Elastic Block Store EBS
- ❏ EBS Snapshots
- ❏ EBS Volume Types
- ❏ Instance Store Volumes
- ❏ Introduction to Simple Storage Service (S3)
- ❏ Features of S3

# Elastic Load Balancers -

- ❏ Understanding High AvailabilityConfiguration
- ❏ ELB Configuration

# Elasticity

❏ Auto Scaling

# Identity & Access Management

Enhance Your Chances of Success with Corporate Training in TECHSHARK [HTTPS://WWW.TECHSHARK.CO.IN](https://www.techshark.co.in/) EMAIL ID :- info@techshark.co.in

TECHSHARK.CO.IN

The Power of Net

HSHARK

- ❏ Understanding the IAM Policies
- ❏ IAM User, IAM Policy and IAM Role

# Relational Databases

- ❏ Introduction to RelationalDatabases
- ❏ Creating our first database structure in MySQL
- ❏ Getting started withDynamoDB

#### Domain Name System

- ❏ Introduction to DNS
- ❏ Understanding DNS Records
- ❏ Introduction to Route53

#### Aws Lambda and API

- ❏ Getting started with AWS Lambda
- ❏ Introduction to API
- ❏ Understanding working ofAPI
- ❏ Building our API with API Gateway

# Building Scalable Applications

- ❏ Introduction to Message Brokers
- ❏ Understanding SQS
- ❏ Understanding Simple Notification Service (SNS)

#### The DevOps Section

#### Monitoring -

- ❏ Understanding CloudWatch
- ❏ Auditing AWS environment with CloudTrail

# AWS Fundamentals for System Administrators

# Fundamentals of Cloud Computing

- ❏ Introduction to CloudComputing
- ❏ Cloud Environment Architecture
- ❏ Cloud Computing Models

# Infrastructure & Networking

- ❏ Introduction to Amazon Web Services
- ❏ VPC & Subnets
- ❏ IP Addressing inAWS

Enhance Your Chances of Success with Corporate Training in TECHSHARK [HTTPS://WWW.TECHSHARK.CO.IN](https://www.techshark.co.in/) EMAIL ID :- info@techshark.co.in

# TECHSHARK.CO.IN

The Power of Net

-ISHARK

- ❏ Understanding AWS Security Groups
- ❏ Launching our first EC2 instance
- ❏ EC2 instance types & Pricing Models

#### Storage

- ❏ Introduction to Elastic Block Store EBS
- ❏ EBS Snapshots
- ❏ EBS Volume Types
- ❏ Introduction to Simple Storage Service (S3)

# Elastic Load Balancers

- ❏ Understanding High AvailabilityConfiguration
- ❏ ELB Configuration
- ❏ Auto Scaling

# Identity & Access Management

- ❏ Understanding the IAM Policies
- ❏ IAM User, IAM Policy and IAM Role

# Relational Databases

- ❏ Introduction to RelationalDatabases
- ❏ Creating our first database structure in MySQL